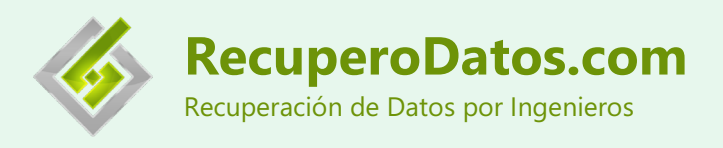

# RecuperoDatos.com

### **Guía de uso del Limpiador de Platos de RecuperoDatos.com**

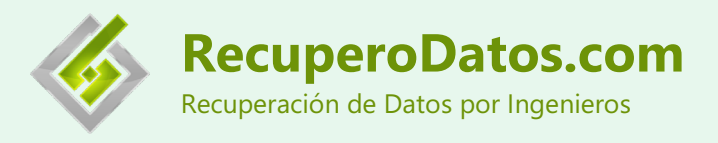

## **Aviso Legal**

Está guía está dirigida exclusivamente a Profesionales de Recuperación de Datos que cuenten con Cámara Limpia, y experiencia en cambio de cabezales, ya que, sin ello, no podrían usar está herramienta.

La presente guía está diseñada para que los Profesionales de Recuperación de Datos tomen noción del uso del **Limpiador de Platos.** No debe tomarse como una capacitación.

Para que funcione el limpiador de platos mostrado en esta guía el profesional de recuperación de datos, que desee adquirir el Limpiador de Platos fabricado por RecuperoDatos.com™, deberá contar con un Toshiba Modelo DT01ACA100, un sistema para quitar los platos y un sistema de alimentación SATA (para hacer girar el motor). Estos últimos no están a la venta en este presente kit.

**RecuperoDatos.comTM no se responsabilizará de ningún daño causado por el uso de nuestras herramientas. RecuperoDatos.comTM no se responsabilizará de los datos almacenados en ningún medio de almacenamiento.**

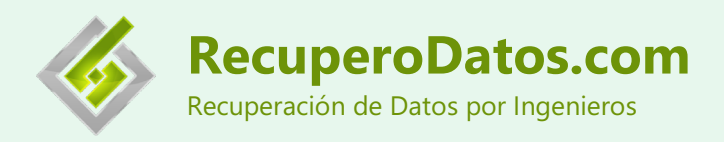

## **Introducción**

El limpiador de Platos de Discos Duros fue diseñado por RecuperoDatos.com para minimizar el riesgo y mejorar la eficiencia en el proceso de limpieza de platos.

Es posible recuperar datos sin el uso del Limpiador de Platos. En muchos casos, los procesos conocidos de limpieza de platos de disco duro son efectivos y suficientes. La idea general detrás del Limpiador de Platos, fue asegurarse de que dicho proceso de limpieza no presente errores.

Con el desarrollo del Limpiador de Platos, estamos tratando de eliminar el factor suerte que, generalmente, acompaña el proceso de recuperación de datos.

#### **Ventajas del limpiador de platos**

- 1. Se puede, fácilmente, dar vuelta al plato para limpiar la otra cara sin riesgo de tocarlo. Así mismo, el proceso de montaje del plato sobre el limpiador es bastante simple, lo cual, hace que se pueda minimizar el riesgo de que algo le suceda al plato. Además, la herramienta se pensó para que fuera compatible con las herramientas de soporte de HddSurgery<sup>™</sup> tanto en su versión de 2.5' como de 3.5'.
- 2. El S*istema Contenedor de Platos* se puede adquirir de dos materiales diferentes: Duraluminio o de Plástico. El material duraluminio es de muy bajo peso y de alta resistencia. Este se puede limpiar fácilmente en batea ultrasónica. Este material no es magnetizable y es libre de corrosión.
- 3. Para hacer girar el limpiador de platos se usa un disco duro marca Toshiba, modelo DT01ACA100, lo cual abarata el costo del Limpiador de Platos.

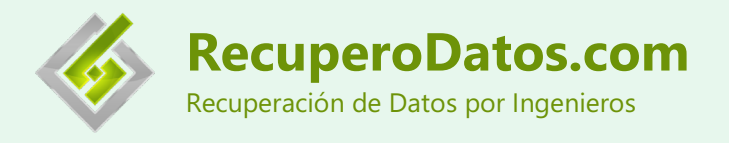

## **Contenido de Limpiador de Platos**

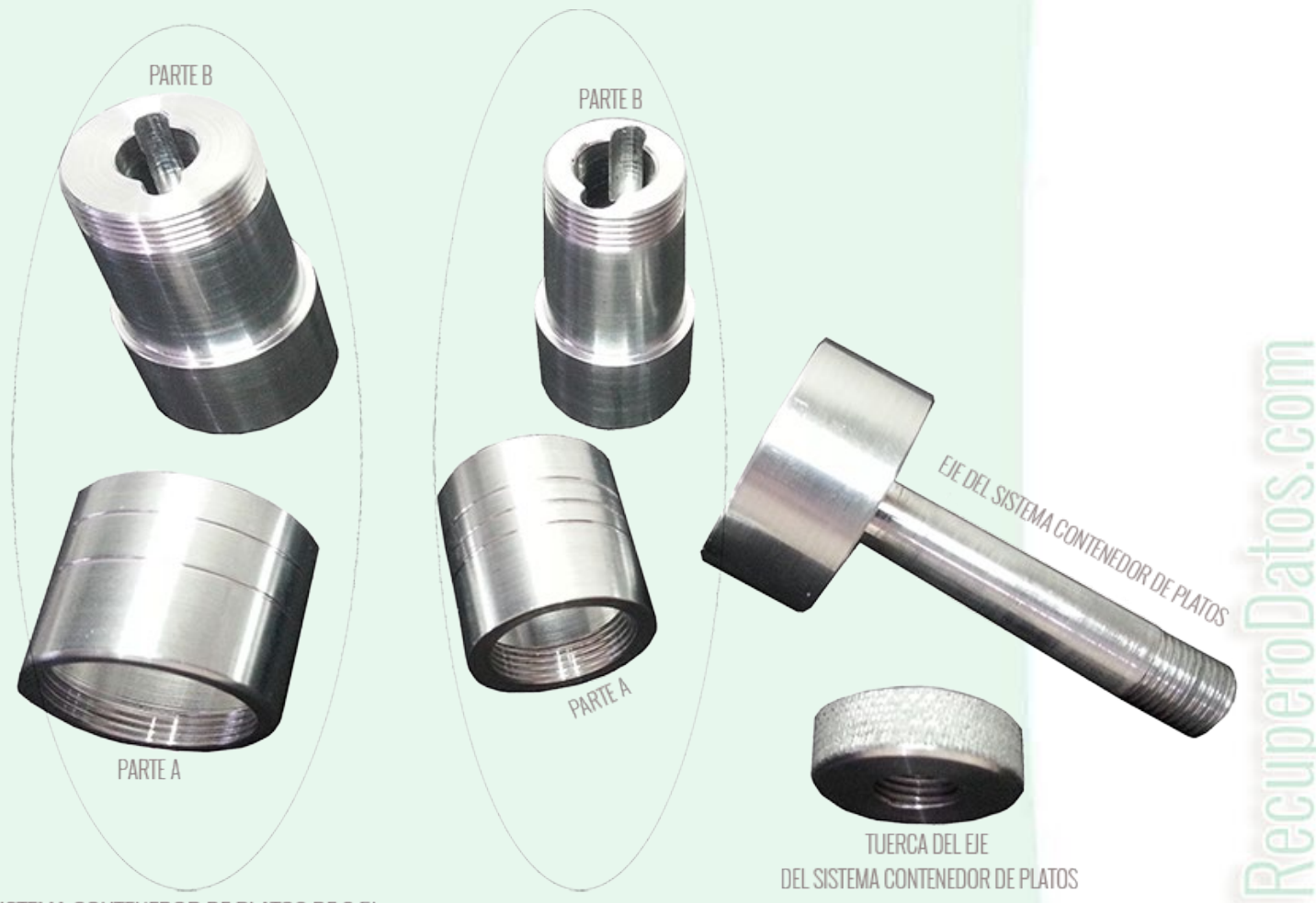

SISTEMA CONTENEDOR DE PLATOS DE 3.5' SISTEMA CONTENEDOR DE PLATOS DE 25'

El limpiador de platos de discos duros fabricado por RecuperoDatos.com, consta de 6 piezas (o partes) las cuales denominaremos:

- 1. *Parte A del Sistema Contenedor de Platos de 3.5'*
- 2. *Parte B del Sistema Contenedor de Platos de 3.5'*
- 3. *Parte A del Sistema Contenedor de Platos de 2.5'*
- 4. *Parte B del Sistema Contenedor de Platos de 2.5'*
- *5. Tuerca del Eje del Sistema Contenedor de Platos*
- *6. Eje del Sistema Contenedor de Platos*

Al conjunto *Parte A + Parte B* las denominamos *Sistema Contenedor de Platos.*

Para que el **Limpiador de Platos** fabricado por **RecuperoDatos.com** funcione, el comprador del kit debe contar con un disco duro marca **Toshiba** Modelo **DT01ACA100**. Este no está a la vente en este kit, y es el que se usa como "motor" del sistema.

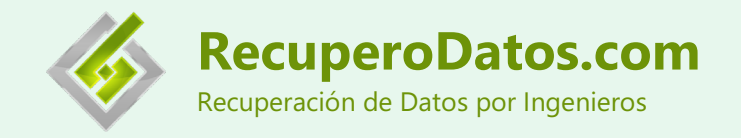

## **Instalación de Limpiador de Platos**

Los pasos son:

1) Desarmar el disco **Toshiba** modelo **DT01ACA100**, hasta que nos quede como se muestra en la imagen:

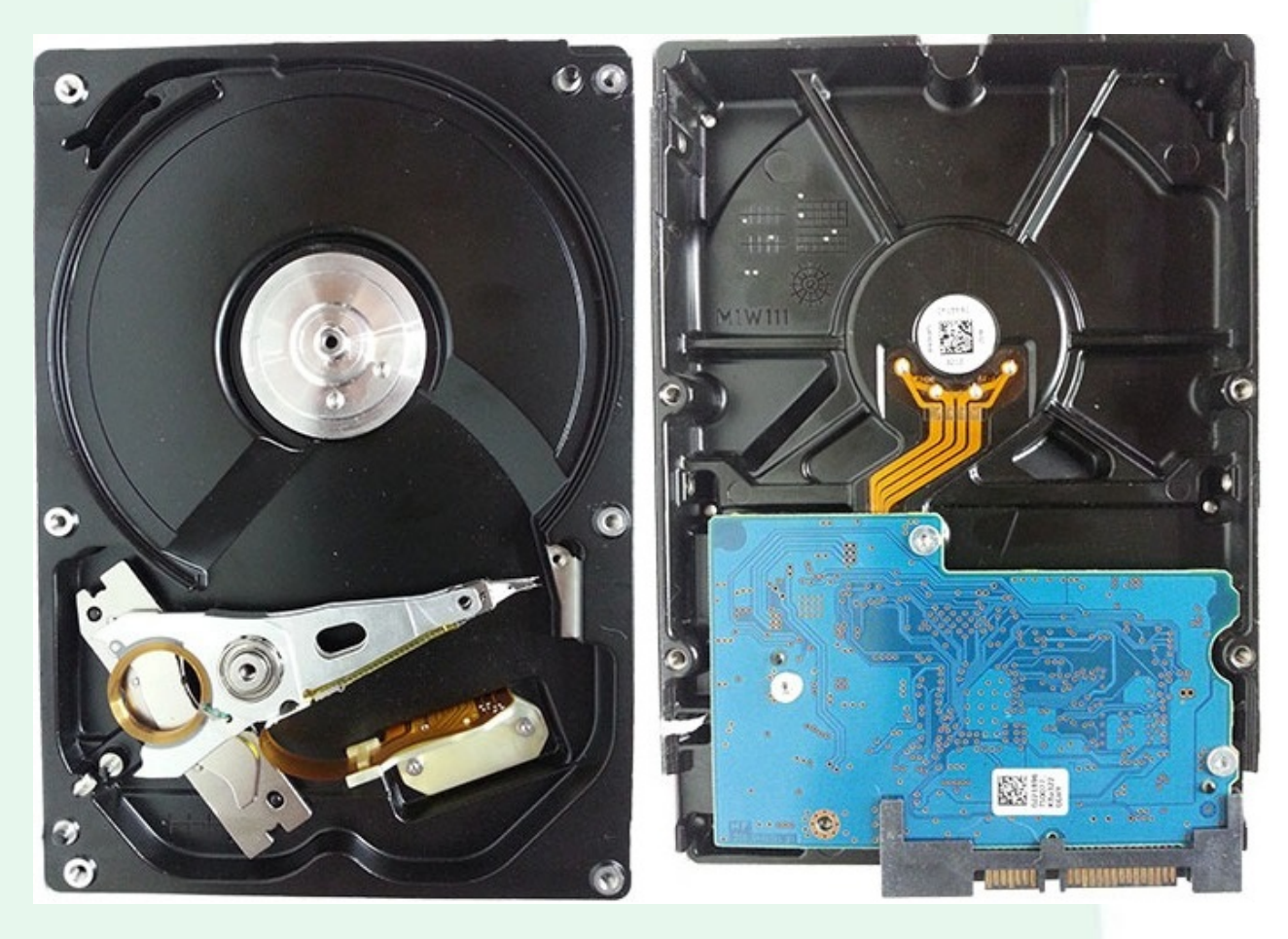

2) Colocamos el *Eje del Sistema Contenedor de Platos*, sobre la base del motor del disco duro Toshiba.

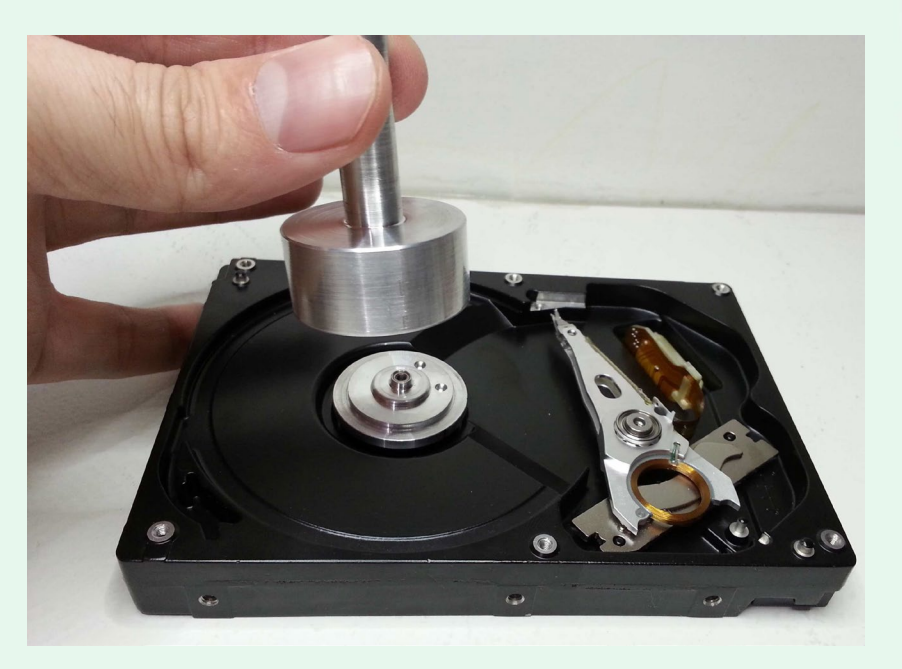

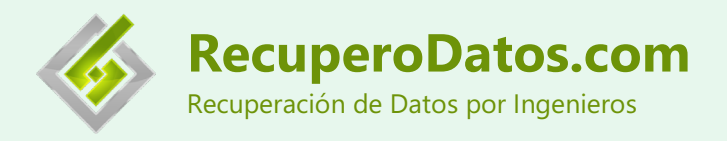

3) Colocar el tornillo del eje del motor (el que viene con el disco duro) dentro del *Eje del Sistema Contenedor de Platos*.

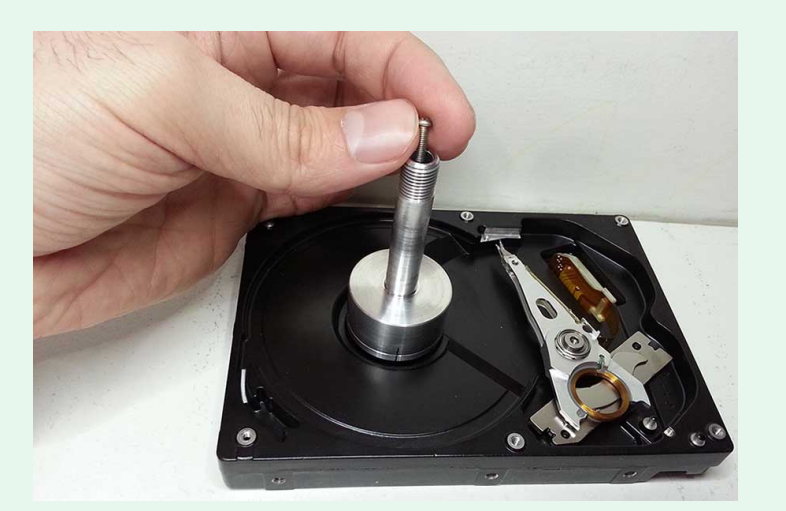

4) Atornillar firmemente el tornillo (no suministrado en este kit) del eje del motor (esto evita que vibre).

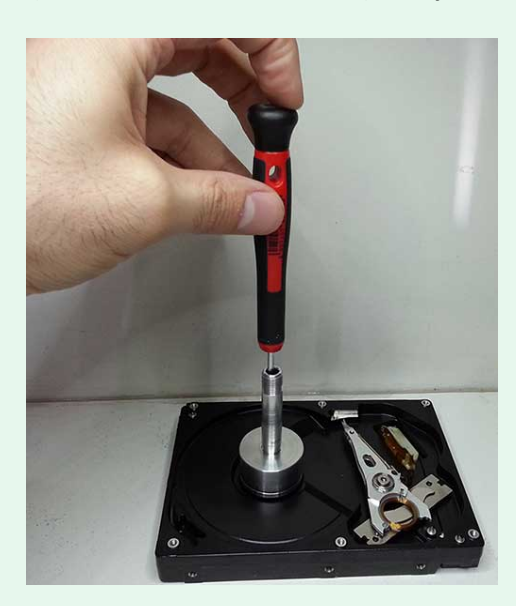

5) Para proteger el actuador, encinte la parte del actuador, como se muestra en la siguiente imagen.

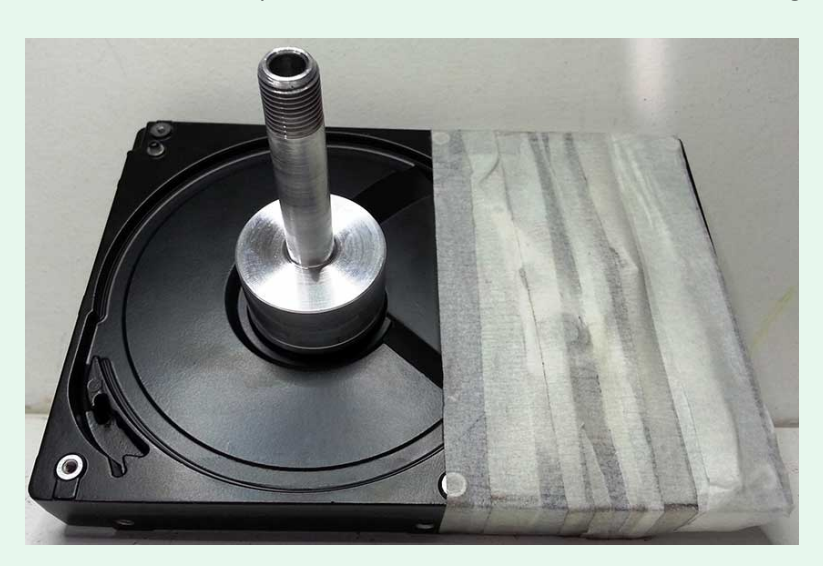

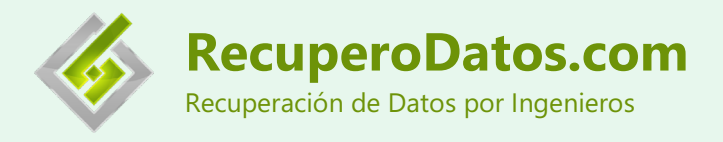

## **Uso del Limpiador de Platos**

A continuación, describiremos los pasos para usar el limpiador de platos. Estos fueron descriptos por el equipo de RecuperoDatos.com y se basan en nuestra experiencia adquirida durante el proceso de desarrollo, diseño y prueba. Por lo cual, conforme nuestra experiencia se incremente, estos pueden sufrir modificaciones. Estos pasos son idénticos para ambos tamaños de discos. Igualmente, también pueden ver:

- El video de la *Guía de uso del Limpiador de Platos de HDD de RecuperoDatos.com* <https://www.youtube.com/watch?v=305A5GZZbVg>
- El video de *Ejemplo de uso del Limpiador de platos de HDD desarrollado por RecuperoDatos.com* <https://www.youtube.com/watch?v=avUNUbi1dnQ>

Pasos para el uso del Limpiador de Platos:

1) **Opcional**, si lo desea puede colocar la *Parte B del Sistema Contenedor de Platos* sobre la base de *HddSurgeryTM Platter Stand* ya que estos cuentan con una caladura que los hace compatibles.

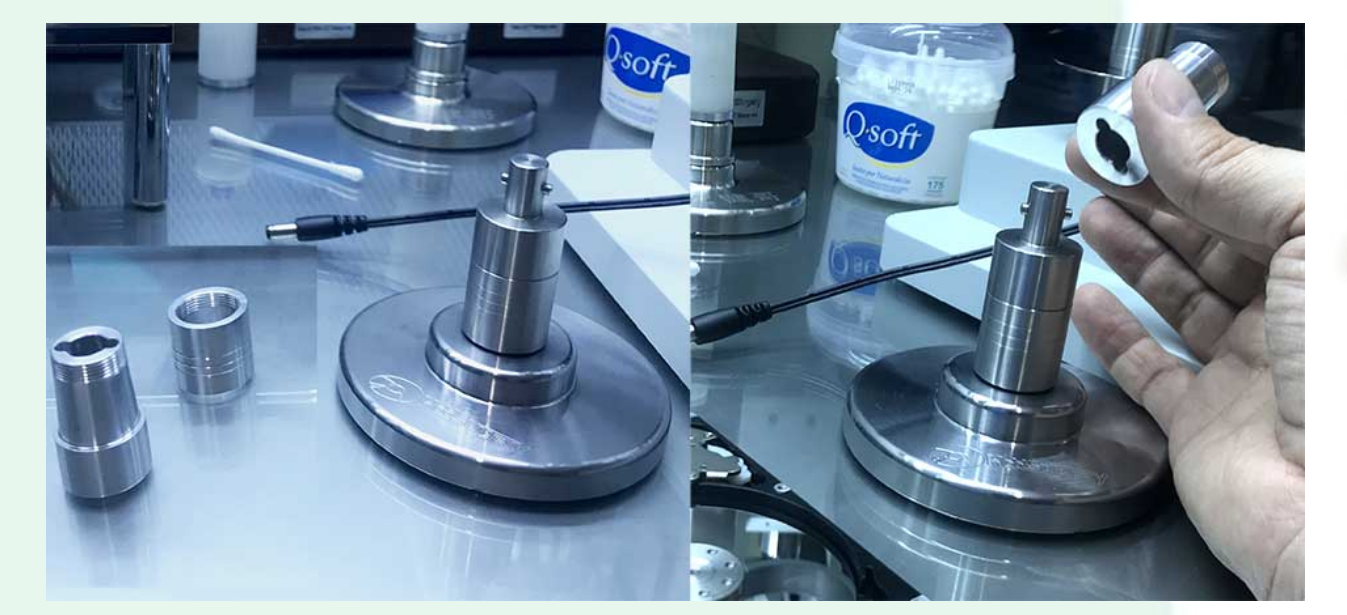

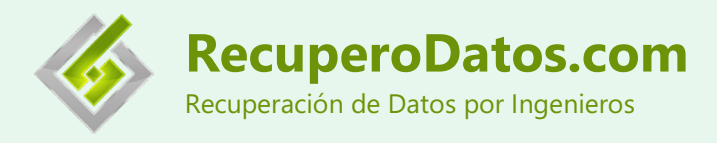

2) Sacar el plato del disco duro (con su sistema de extracción de platos – no suministrado en este kit), y colocarlo sobre la *Parte B del Sistema Contenedor de Platos*. Si no cuenta con *HddSurgeryTM Platter Stand,* simplemente sostenga con la mano la *Parte B del Sistema Contenedor de Platos* mientras coloca el plato.

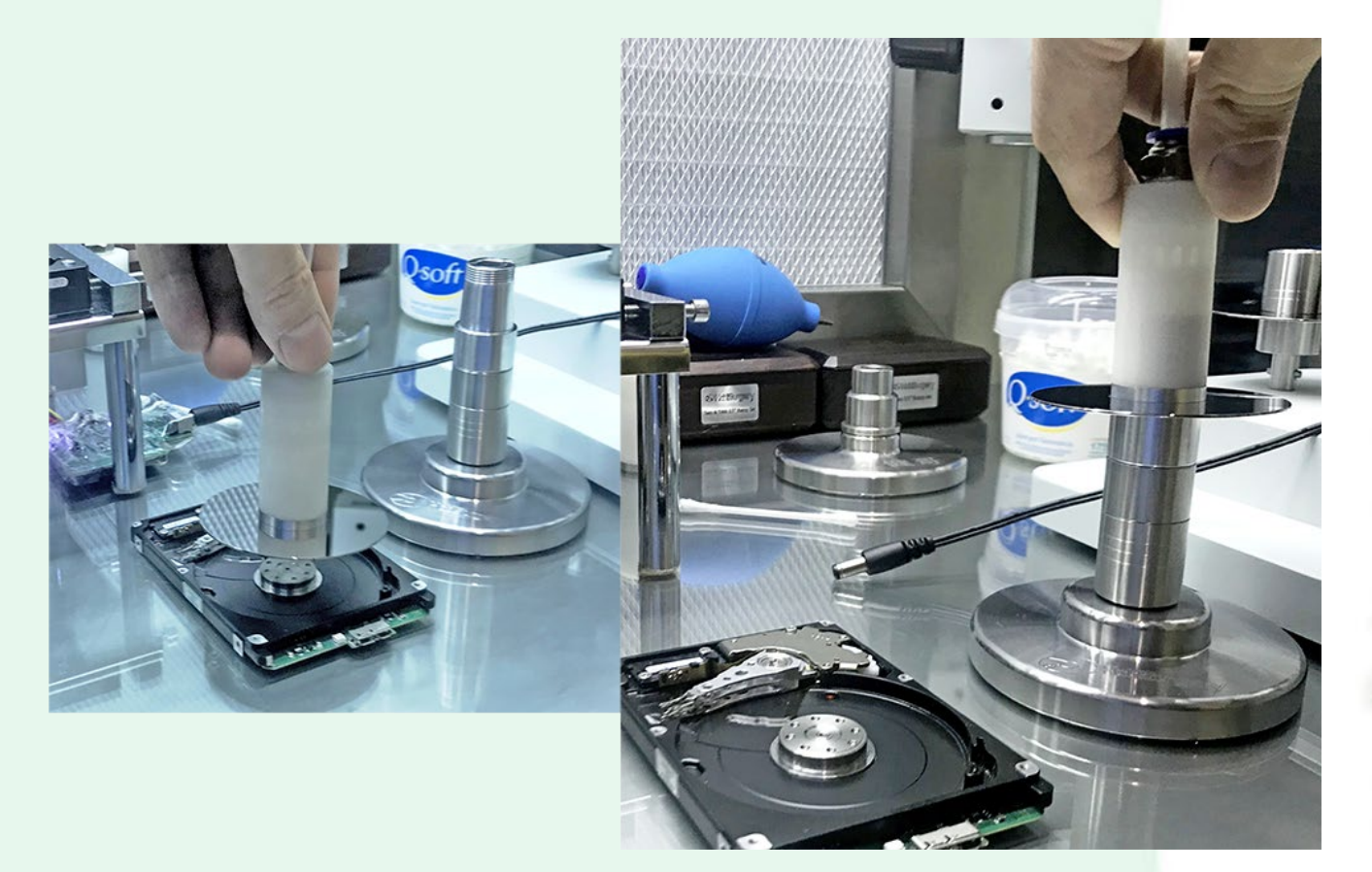

3) Enroscar la *Parte A del Sistema Contenedor de Platos* para ajustar el plato.

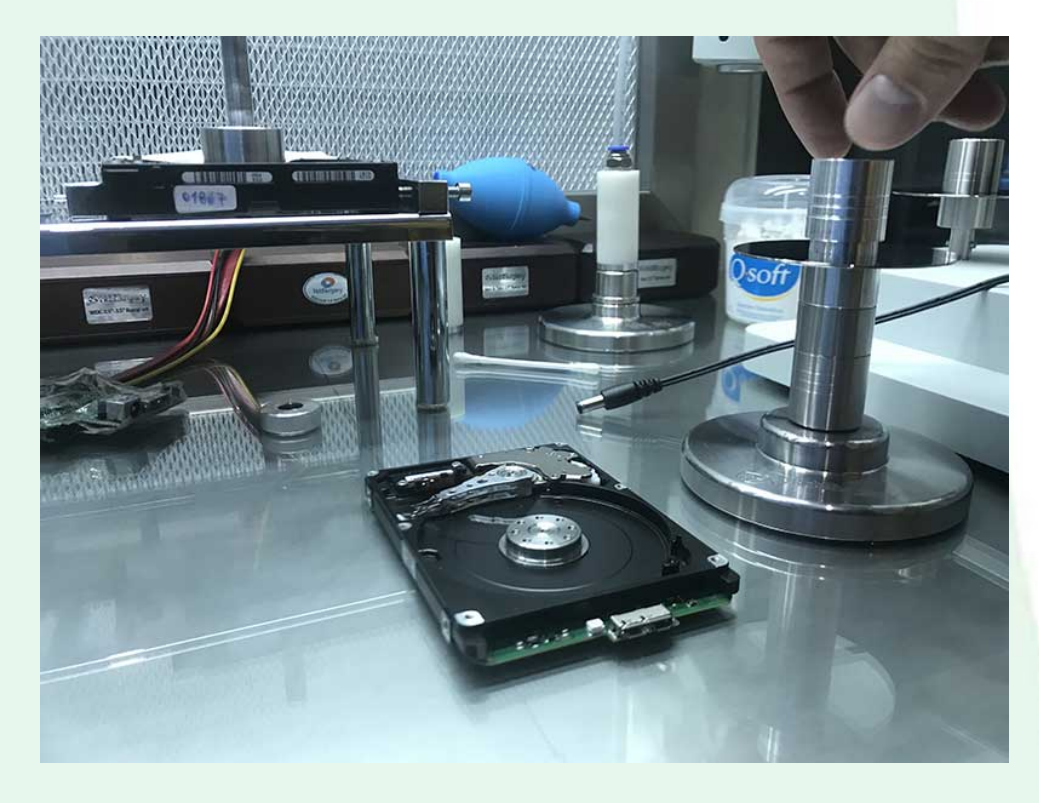

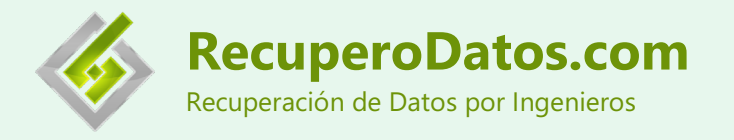

4) Colocar el *Sistema Contenedor de Platos*, sobre el *Eje del Sistema Contenedor de Platos*.

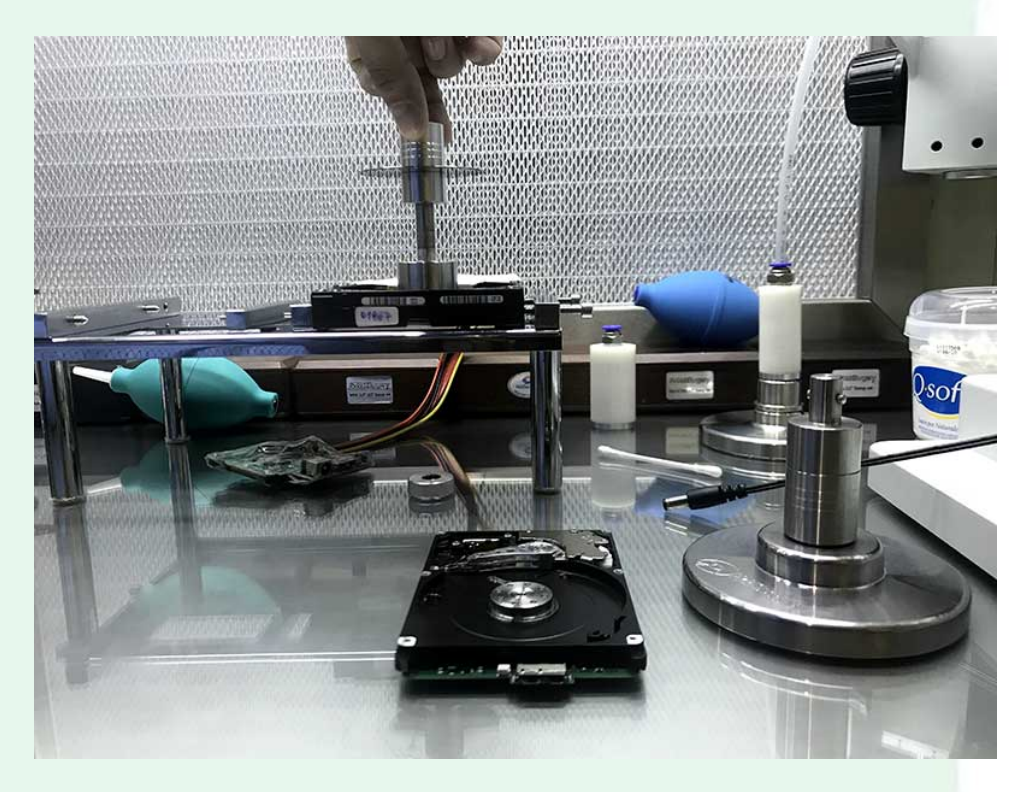

5) Enroscar la *Tuerca del Eje del Sistema Contenedor de Platos*, para fijar el sistema contenedor de platos.

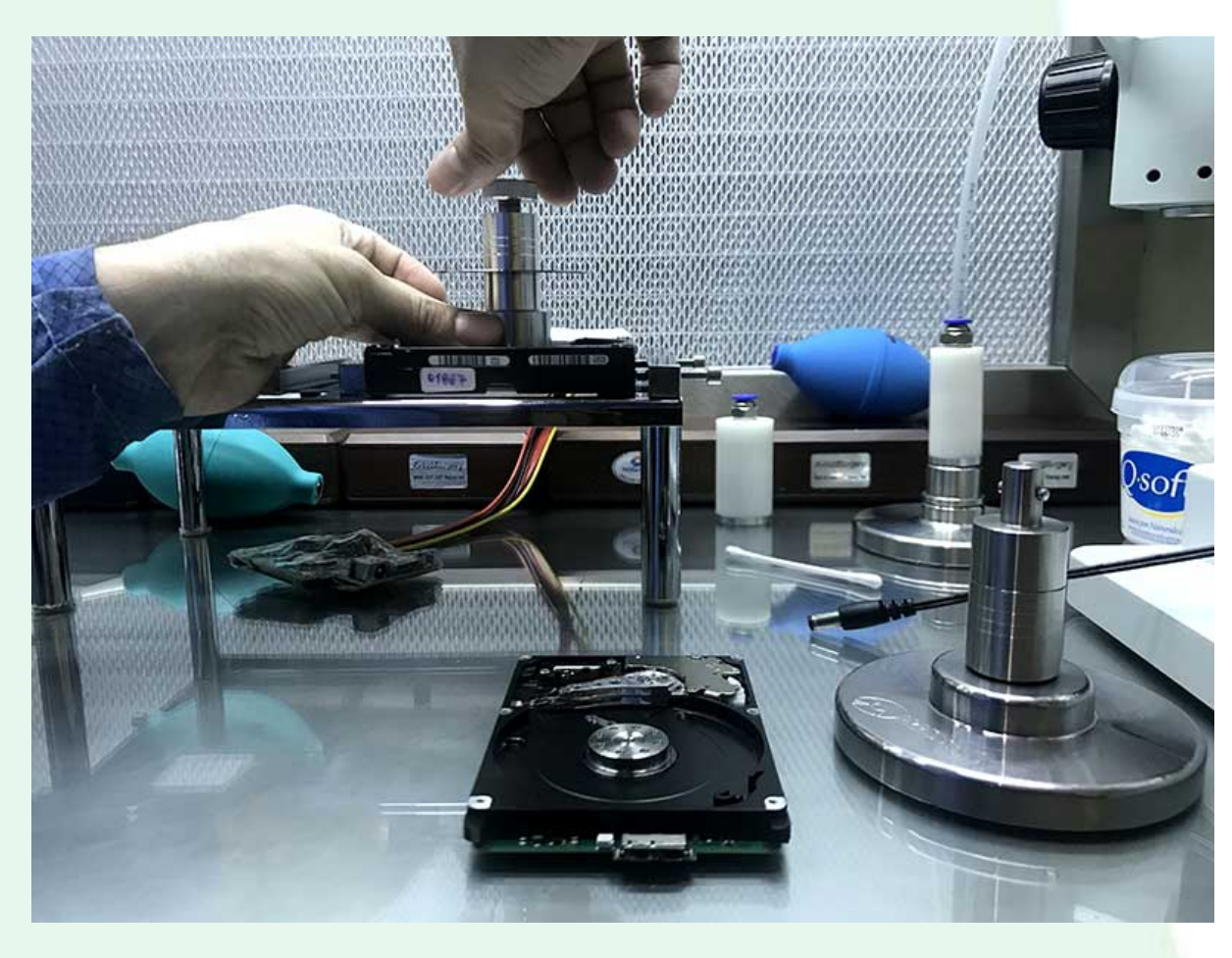

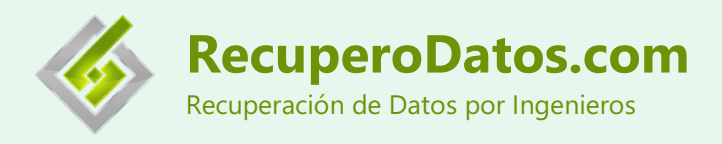

6) Ponga en funcionamiento el disco para que comience a girar el Limpiador de Platos. El sistema de alimentación SATA, para hacer girar el motor, no se vende con este kit.

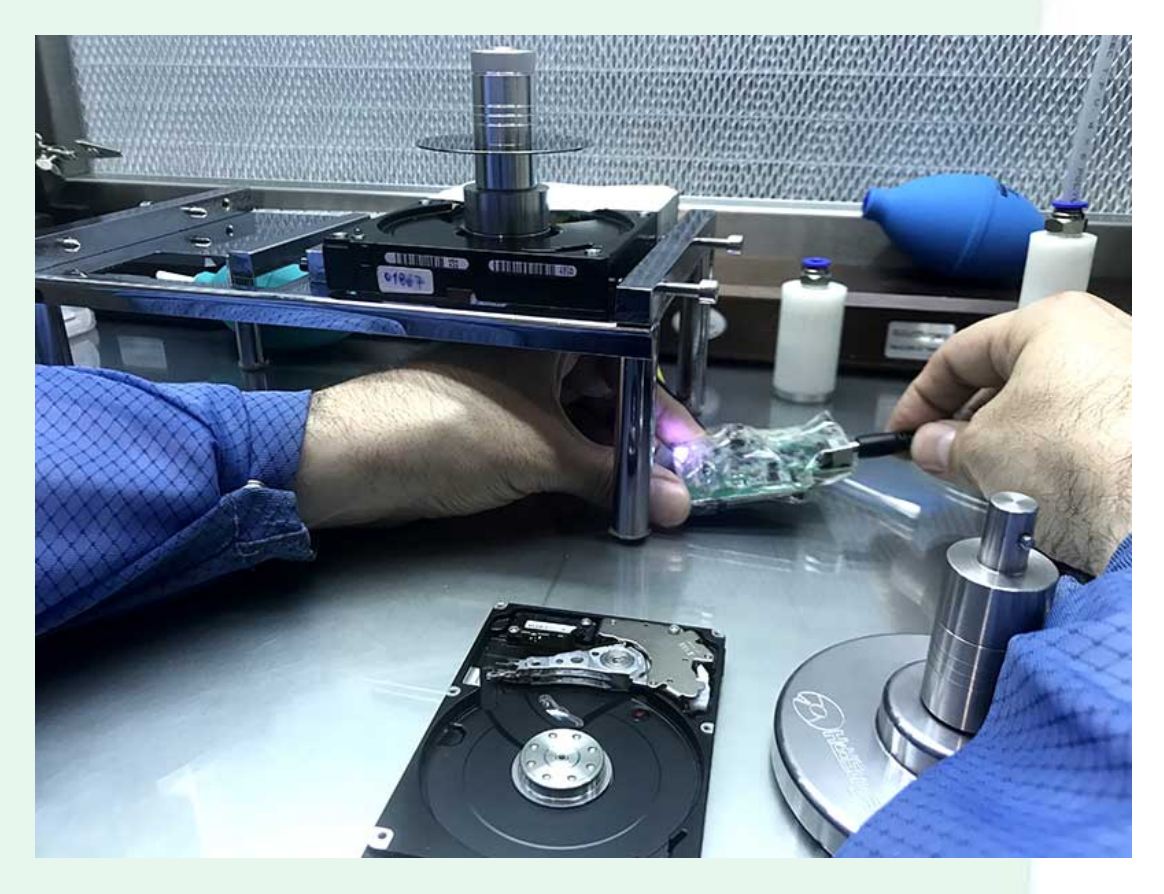

7) Limpiar la cara del plato con el cotonete y el soplador o el método de su elección.

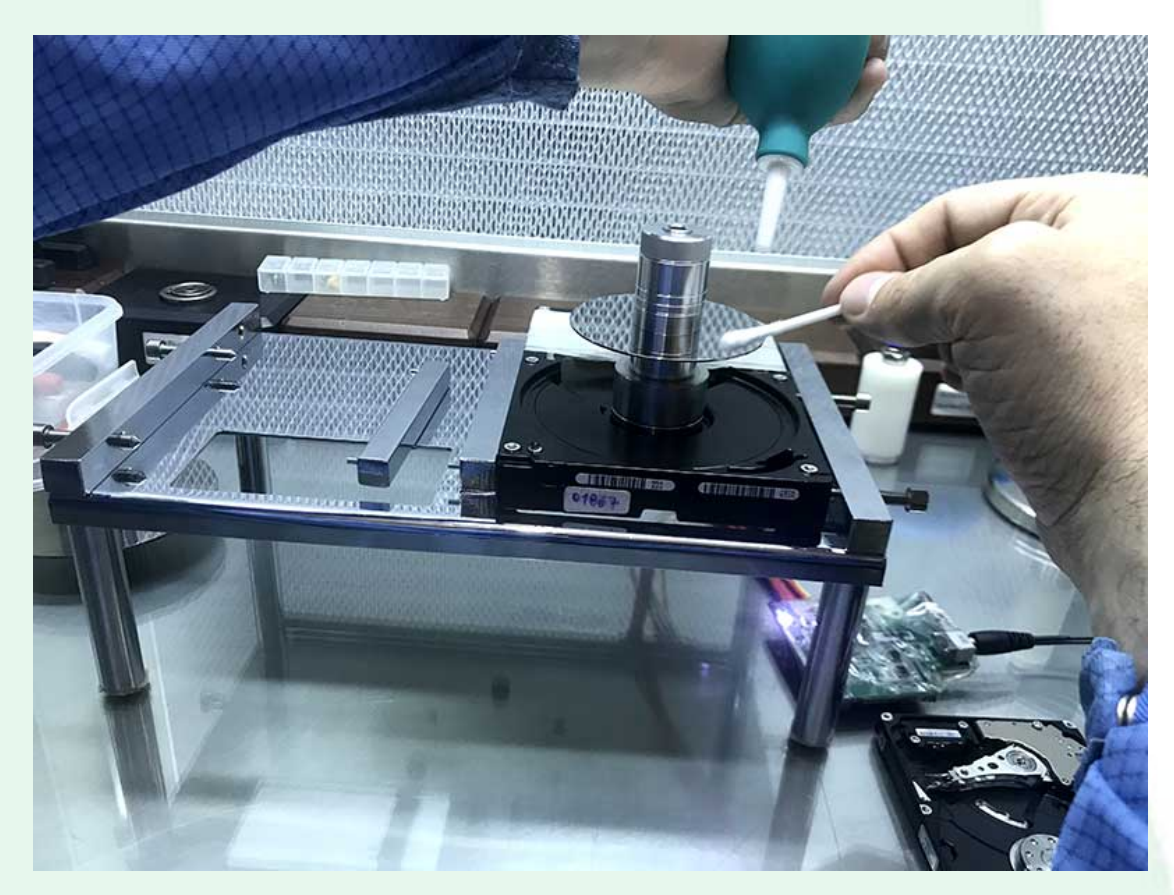

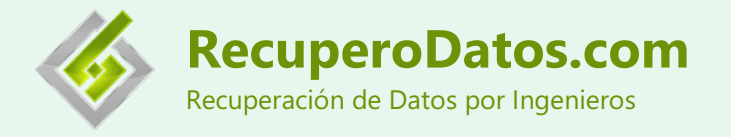

8) Desenroscar la *Tuerca del Eje del Sistema Contenedor de Platos*.

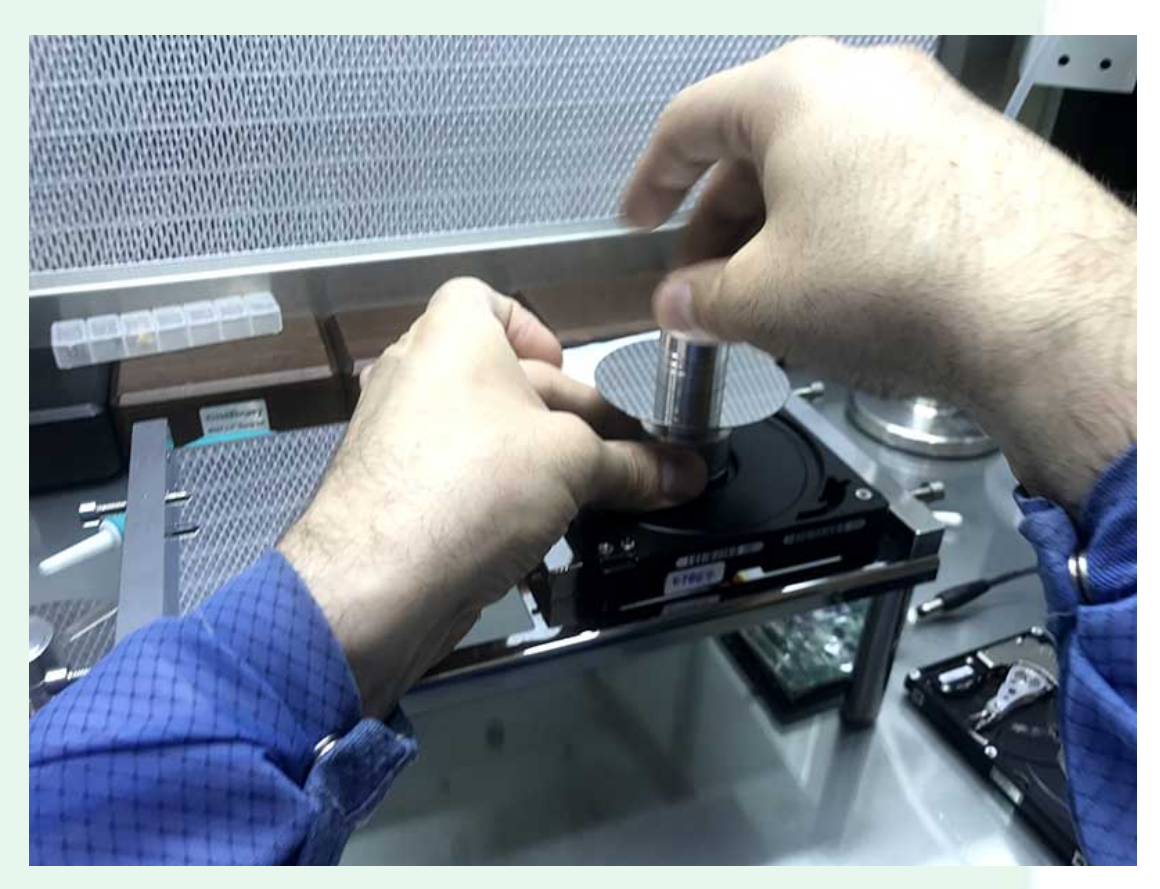

9) Dar vuelta el *Sistema Contenedor de Platos* (para limpiar la otra cara del plato).

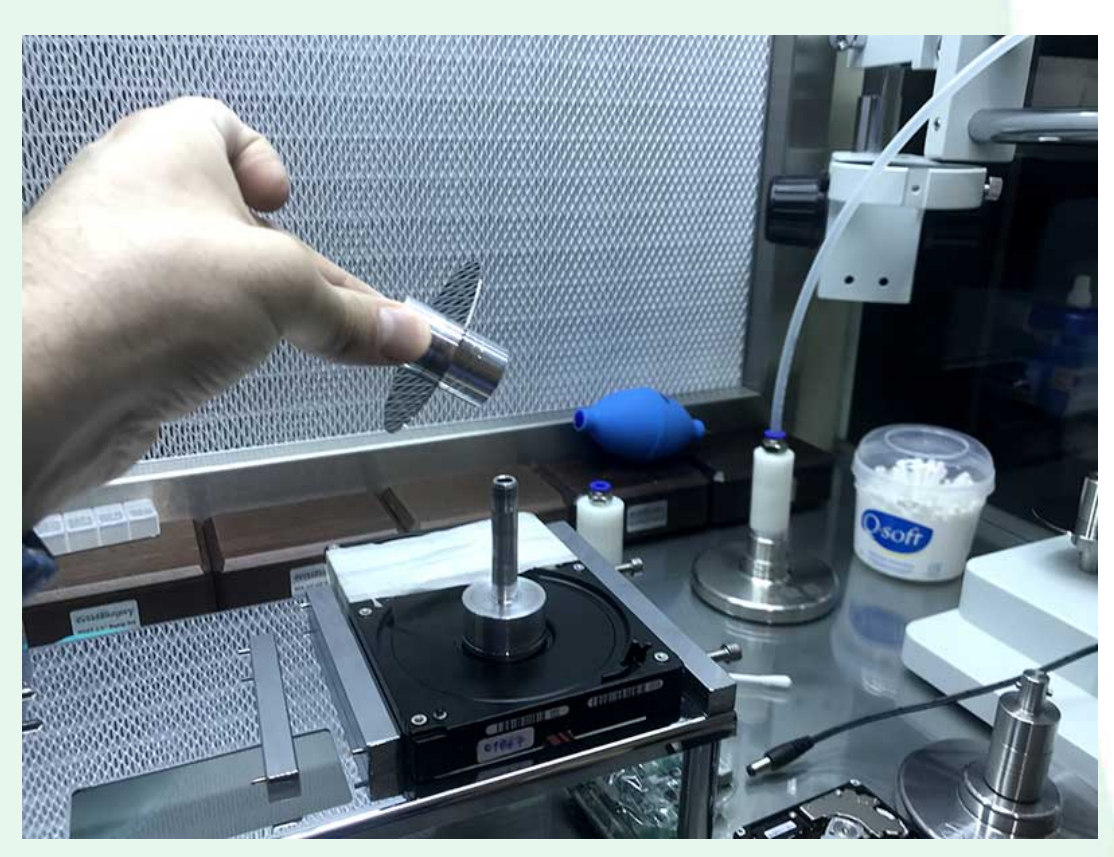

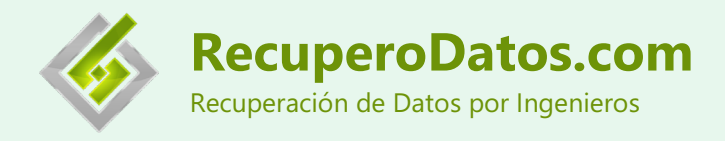

10) Colocar el *Sistema Contenedor de Platos* sobre el *Eje del Sistema Contenedor de Platos* y volver a colocar la *Tuerca del Eje del Sistema Contenedor de Platos* para ajustar el *Sistema Contenedor de Platos*. De esta forma, limpia la otra cara del plato.

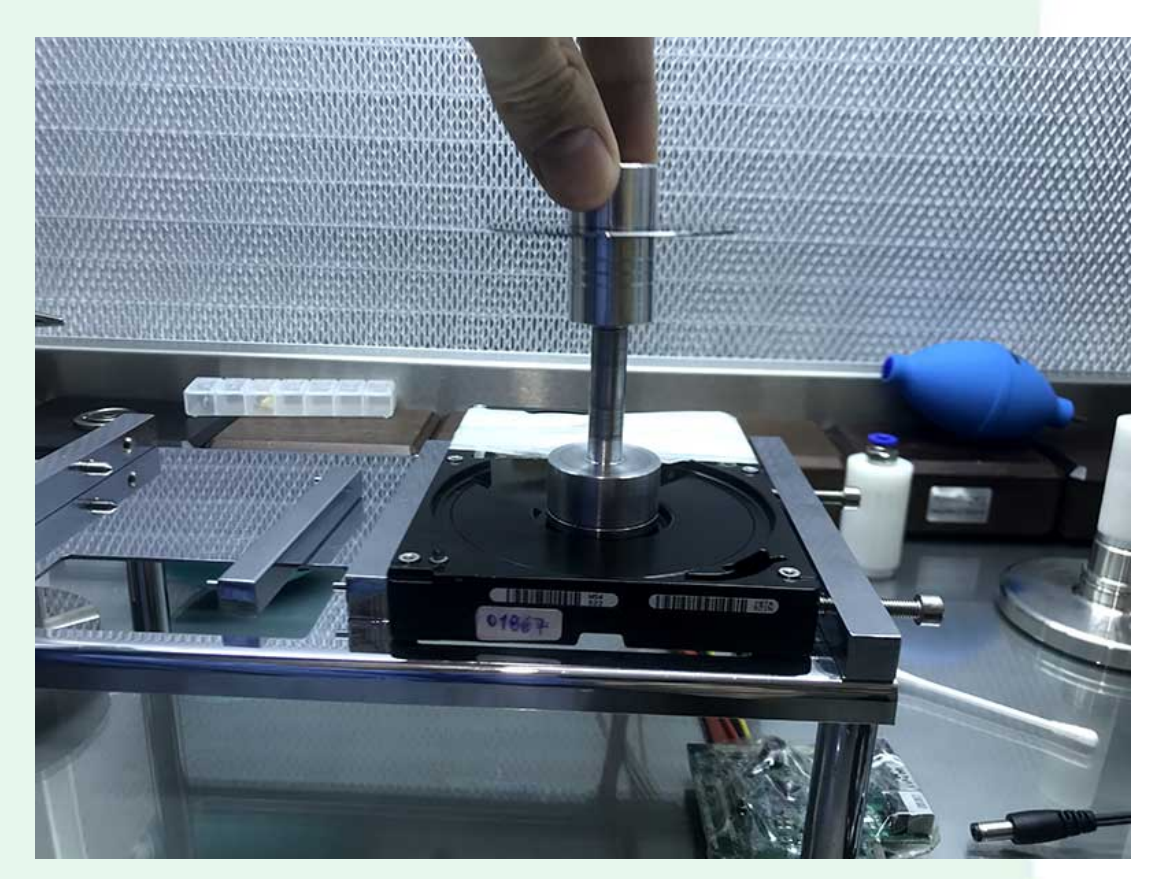

11) Una vez finalizada la limpieza del plato, desenroscar la *Tuerca del Eje del Sistema Contenedor*.

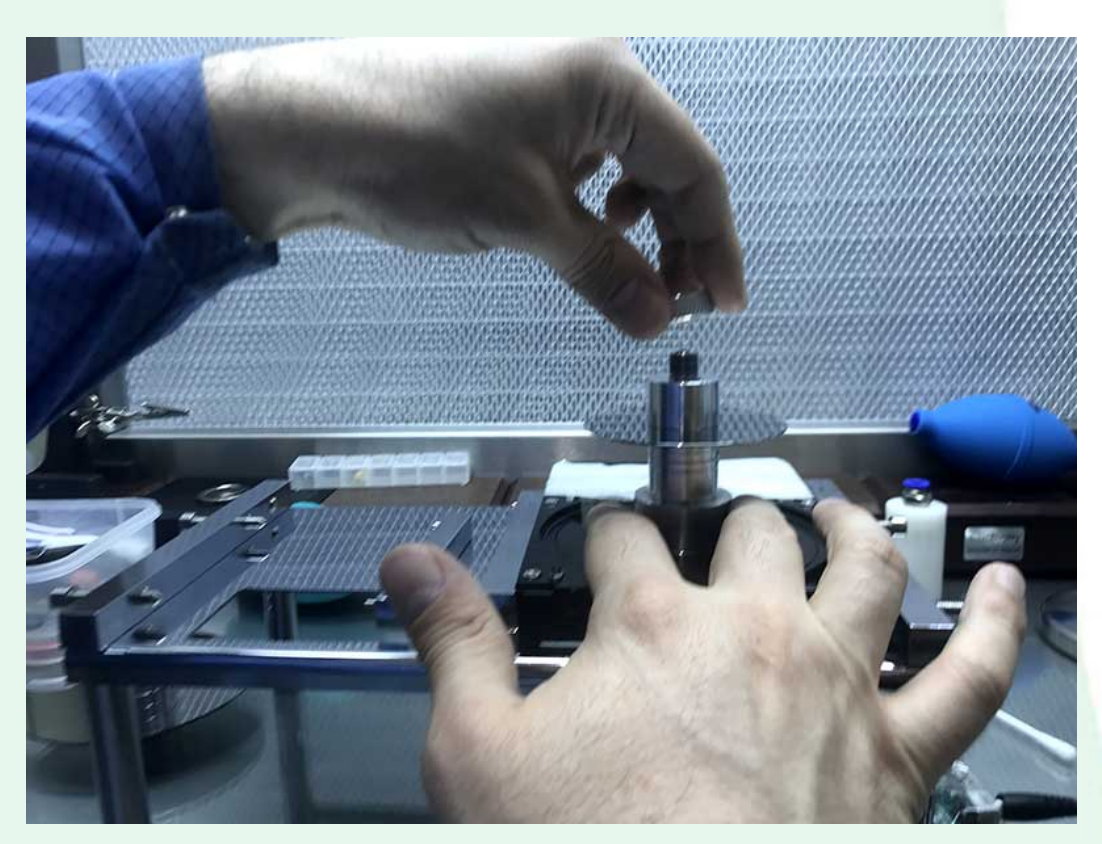

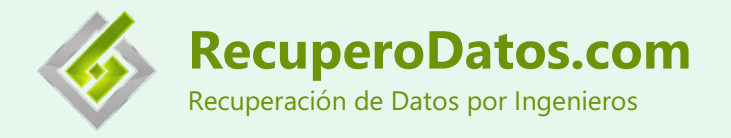

12) Quitar el *Sistema Contenedor de Platos* del *Eje del Sistema Contenedor de Platos*.

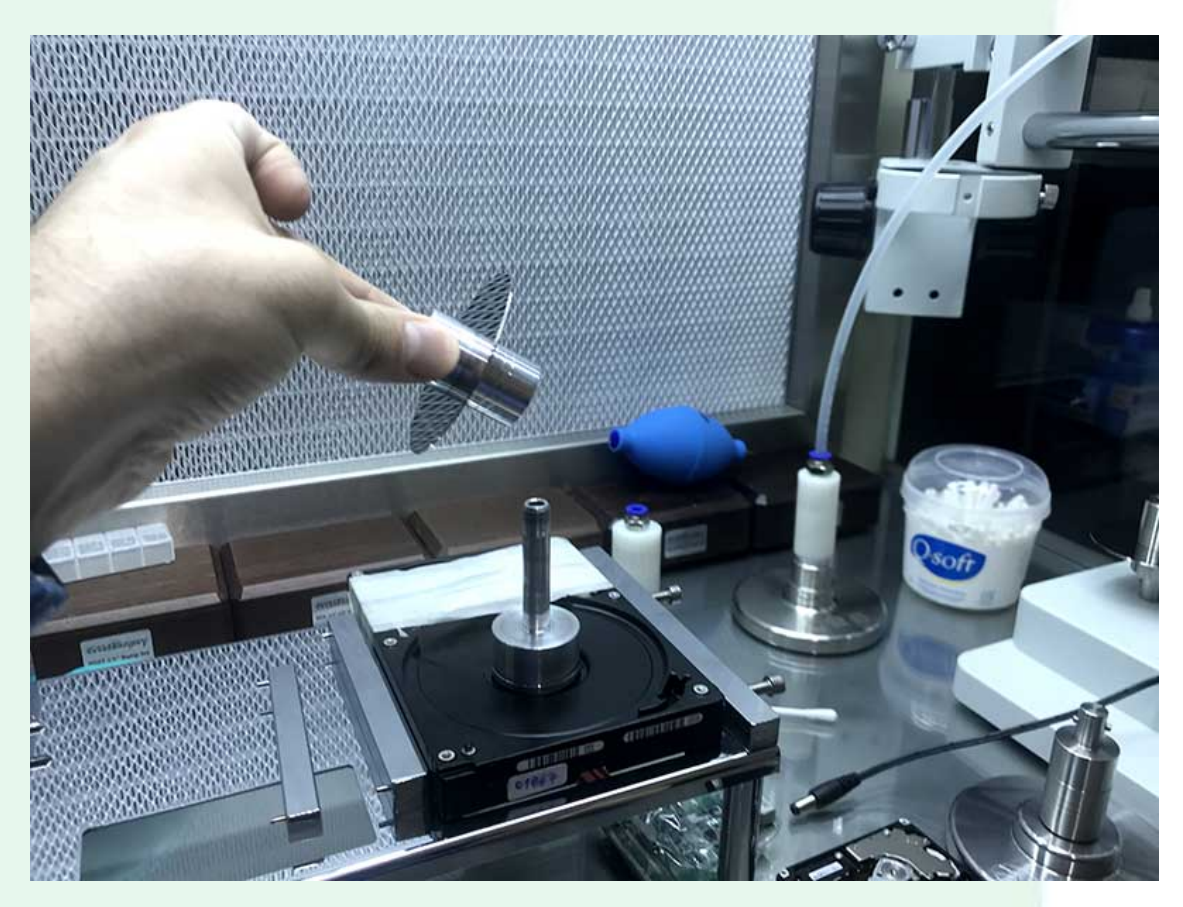

13) Desenroscar la *Parte A del Sistema Contenedor de Platos*.

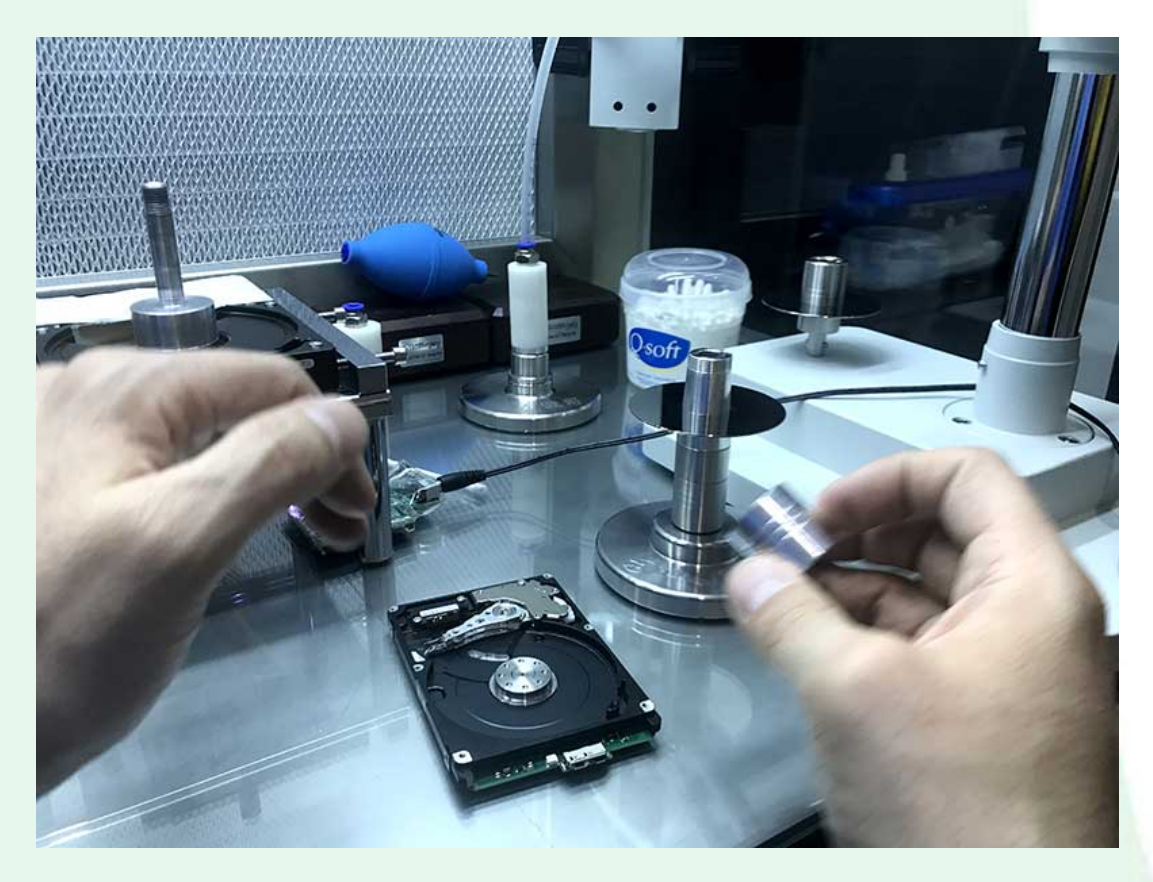

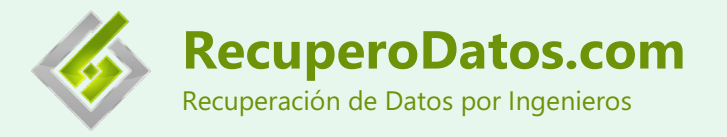

14) Colocar el plato limpio sobre el disco.

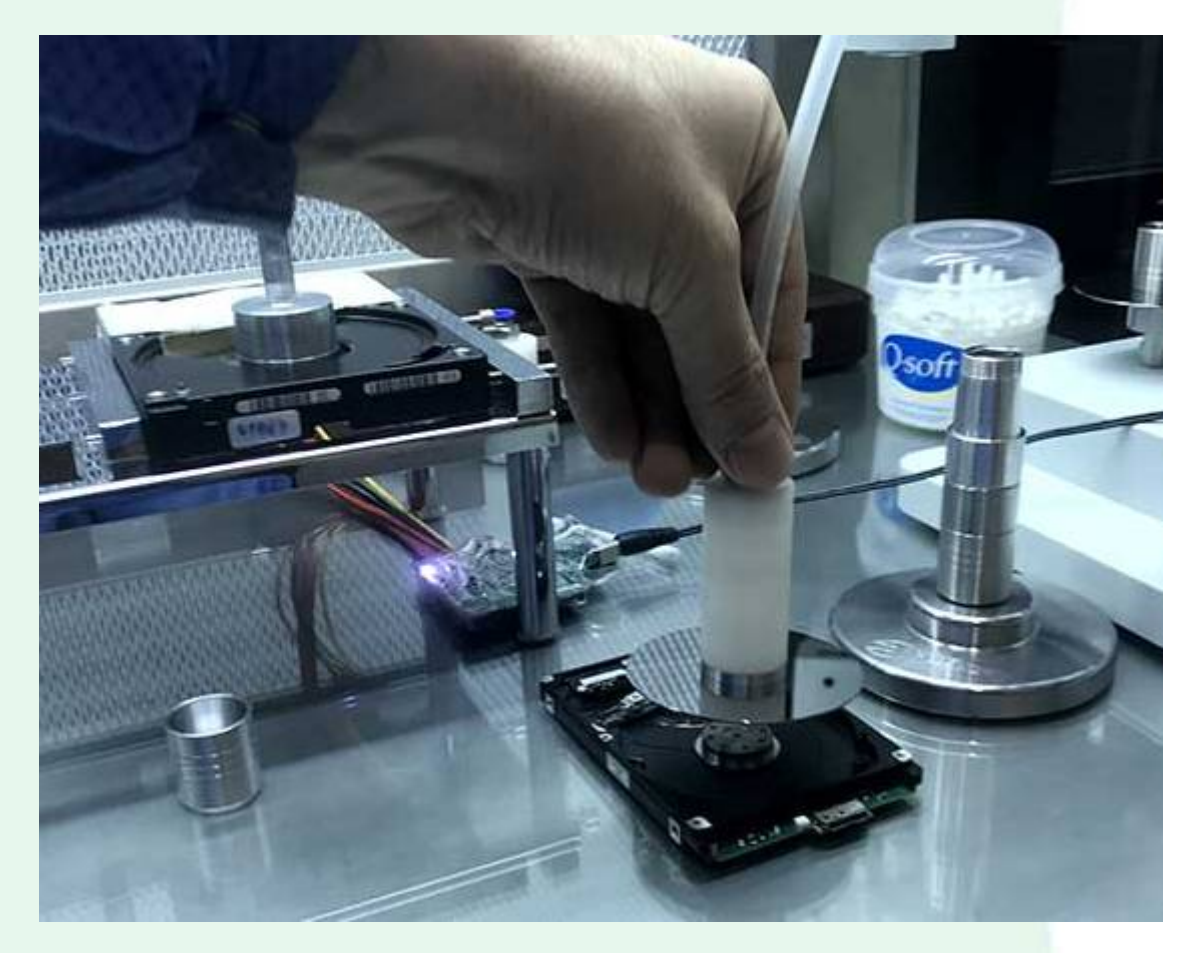

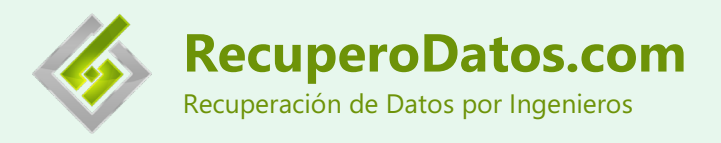

## **Datos de Contacto**

Sitio Web: [https://recuperodatos.com](https://recuperodatos.com/) Canal de YouTube: [https://www.youtube.com/channel/UCDgPJmlB41q5mf81Qx\\_7WEw](https://www.youtube.com/channel/UCDgPJmlB41q5mf81Qx_7WEw) Facebook:<https://www.facebook.com/recuperodatos/> Teléfono: +54-11-51999764 WhatsApp: +54-9-11-3278-8353 Dirección: Av. Cabildo 1547 Piso 1 Oficina 3, Belgrano, Capital Federal, Argentina